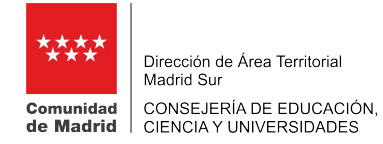

# **ANEXO I**

# **INFORME DE NECESIDAD DE SUSTITUCIÓN DE PERSONAL**

Remitir por email a: [maestros.interinos.sur@madrid.org](mailto:maestros.interinos.sur@madrid.org) ó [secundaria.interinos.sur@madrid.org](http://publicacion/dat_sur/personal/normativa/secundaria.interinos.sur@madrid.org)  Para Personal de Administración y Servicios: [pasdatsur@madrid.org](mailto:pasdatsur@madrid.org) y P. de Religión: [religion.sur@madrid.org](mailto:religion.sur@madrid.org)

# **Datos del centro**

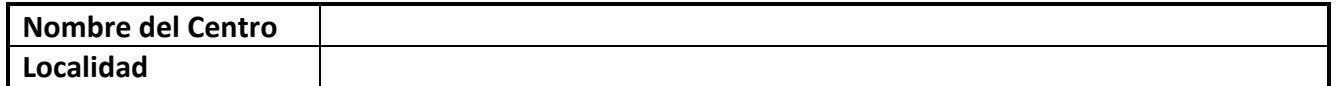

#### **Datos de la ausencia producida:**

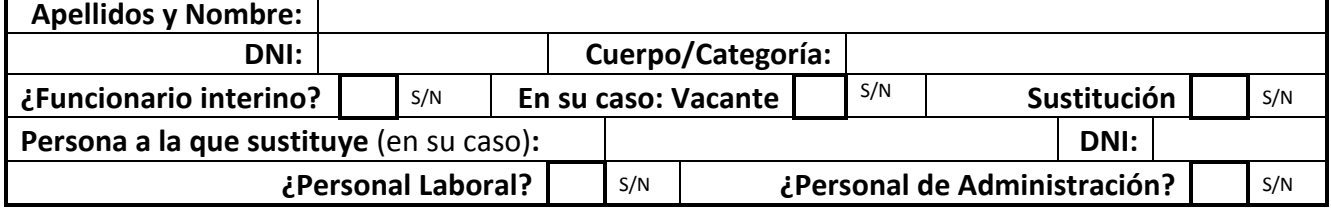

## **Datos de la sustitución:**

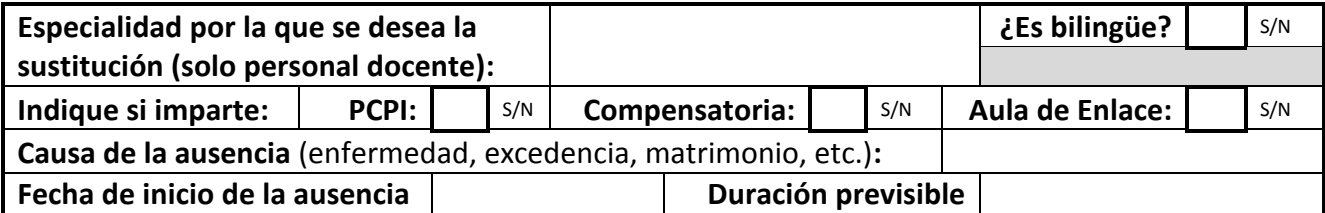

## **Particularidades del puesto a sustituir:**

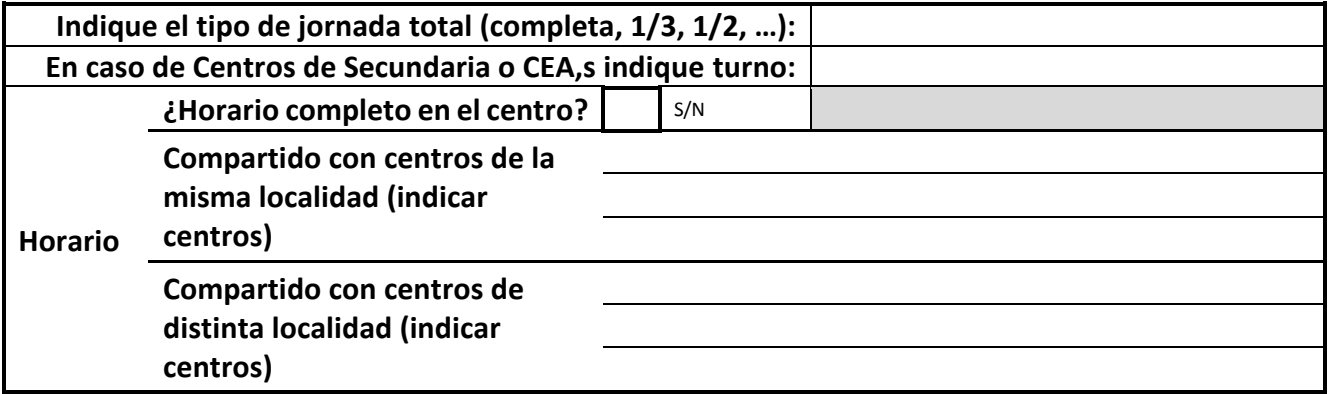

## **OBSERVACIONES**:

Firma electrónica de la Dirección

**No será necesario fechar, firmar y sellar este documento si se realiza el envío desde una cuenta de email institucional, así puede enviar el PDF una vez relleno sin necesidad de imprimirlo.**

**Imprimir Borrar campos**